## **Setting up resources**

**Important:** Some of the options described in this topic may not be relevant to Workshop in this version of the Prinergy software.

Resources are non-physical database entities that are used in the planning process—for example, folios, folio sets, fold patterns, sizes, material types, device models and so on, which are linked to other entities (for example, substrate, media, or page).

You can set up the details of these resources, in order to plan and impose the printing work correctly. These details are stored in a database.

Data that is changed on the fly in a Prinergy job does not affect the records that are stored in the database.

Note: When you update a resource that is linked to another entity whose tab is open, you must

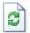

click Refresh on the toolbar to update the change in this tab as well.

Currently only the Size resource is available.

Setting up a size